Документ подписан простой электрон<mark>ний присчен</mark> Ство ПРОСВЕЩЕНИЯ РОССИЙСКОЙ ФЕДЕРАЦИИ фио: Кислова Натал<del>ья Ридина</del>ев государственное бюджетное образоват<mark>ельное учреждение высшего образования</mark> меститетет продагогим социалостий государственный социально-педагогический университет» (Должность: Проректор по УМР и качеству образования) Информация о владельце: Дата подписания: 17.03.2023 13:32:37 Уникальный программный ключ:

Кафедра информационно-коммуникационных технологий в образовании 52802513f5b14a975b3e9b13008093d5726b159bf6064f865ae65b96a966c035

Утверждаю Проректор по учебно-методической работе и качеству образования  $\mathbb{Z}$ *Mart* H.H. Кислова

Пугач Ольга Исааковна

# ФОНД ОЦЕНОЧНЫХ СРЕДСТВ

для проведения промежуточной аттестации по дисциплине «Информационные технологии в образовательной деятельности»

> Направление подготовки (специальность) 44.04.02 Психолого-педагогическое образование

Направленность (профиль) «Психолого-педагогическое сопровождение общего и профессионального образования»

> Квалификация выпускника Магистр

Рассмотрено Протокол № 3 от 25.10.2022 Заседания кафедры информационнокоммуникационных технологий в образовании

Одобрено Начальник Управления образовательных программ

Н.А. Доманина

#### Пояснительная записка

Фонд оценочных средств (далее – ФОС) для промежуточной аттестации по дисциплине «Информационные технологии в образовательной деятельности» разработан в соответствии с ФГОС ВО по направлению подготовки 44.04.02 Психолого-педагогическое образование утвержденный приказом Министерства образования и науки Российской Федерации от 22 февраля 2018 г. № 127, основной профессиональной образовательной программой высшего образования по направлению подготовки 44.04.02 Психолого-педагогическое образование, магистерская программа «Психологопедагогическое сопровождение общего и профессионального образования», с учетом требований профессионального стандарта 01.002 Педагог-психолог (Психолог в сфере образования), утвержденного приказом Министерства труда и социальной защиты РФ от 24 июля 2015 г. N 514н.

Цель ФОС для промежуточной аттестации – установление уровня сформированности части универсальных компетенций УК-2, УК-4, общепрофессиональной компетенции ОПК-5.

Задачи ФОС для промежуточной аттестации – контроль качества и уровня достижения результатов обучения по формируемым в соответствии с учебным планом компетенциям:

Способен управлять проектом на всех этапах его жизненного цикла (УК-2)

Знает возможности средств информационно-коммуникационных технологий (включая мобильные приложения) для сопровождения деятельности на различных этапах работы над проектом

Умеет: применять средства информационно-коммуникационных технологий (включая мобильные приложения), ресурсы сети Интернет для анализа проблемы, постановки цели и прогнозирования результатов проектной деятельности; организовать сетевое взаимодействие исполнителей проекта, их участие в обсуждении проблемы с использованием средств синхронного и асинхронного сетевого взаимодействия; использовать средства информационно-коммуникационных технологий (включая мобильные приложения), ресурсы сети Интернет для оптимизации решения конкретных задач проекта; использовать сервисы сети Интернет и мобильные приложения для учета имеющихся ресурсов и их оптимального распределения между этапами проекта и различными исполнителями (например, диаграммы Ганнта, доски задач и т.п.); применять средства информационно-коммуникационных технологий для визуализации информации в процессе публичного представления результатов проекта; организовать публикацию результатов проекта в сети Интернет, их обсуждение с использованием средств синхронного и асинхронного сетевого взаимодействия

Владеет навыками оптимизации и повышения результативности проектной деятельности на различных ее этапах за счет использования средств информационно-коммуникационных технологий (включая мобильные приложения); технологиями и сервисами таймменеджмента для оптимизации решения конкретных задач в ходе проектной деятельности; базовыми средствами информационно-коммуникационных технологий для оценивания рисков и результатов проекта

Способен применять современные коммуникативные технологии, в том числе на иностранном(ых) языке(ах), для академического и профессионального взаимодействия (УК-4)

Знает: современные цифровые инструменты структурирования, формализации и визуализации информации; оптимизации планирования деятельности по решению задач; назначение и возможности современных информационных технологий и систем, специфику решаемых с их помощью задач

Умеет: использовать технологии организации приватного (публичного), синхронного (асинхронного) сетевого взаимодействия участников образовательного процесса в ходе совместной деятельности; использовать основные технологии организации сетевого взаимодействия субъектов образовательного процесса средствами ИКТ (АСУ, школьный сайт, блоги и т.п.) в соответствии с контекстом ситуации; оценивать технологические возможности и осуществлять выбор оптимального способа организации взаимодействия субъектов образовательного процесса, исходя из конкретных целей и условий

Владеет: приемами фасилитации, позволяющими обеспечить продуктивное взаимодействие в детско-взрослых сообществах (включая профессиональные); навыками организации взаимодействия субъектов (педагогов, обучающихся, родителей, социальных партнеров) в информационно-образовательной среде.

Способен разрабатывать программы мониторинга результатов образования обучающихся, разрабатывать и реализовывать программы преодоления трудностей в обучении (ОПК-5)

Знает: современные средства и методы диагностики, технологии автоматизации контроля и оценивания образовательных результатов обучающихся; средства информационно-коммуникационных технологий для организации мониторинга образовательных результатов обучающихся, обработки и визуализации его результатов

Умеет: применять средства информационно-коммуникационных технологий для диагностики показателей уровня образовательных достижений; осуществлять мониторинг образовательных результатов школьников, использовать средства информационно-коммуникационных технологий для анализа и визуализации динамики развития обучающихся

Владеет: средствами информационно-коммуникационных технологий для разработки инструментов формирующего и итогового контроля для оценивания образовательных результатов обучающихся в соответствии с требованиями ФГОС; организации мониторинга, обработки и визуализации его результатов.

Требования к процедуре оценки:

Помещение: компьютерный класс.

Оборудование: ноутбуки / персональные компьютеры, сетевое оборудования для доступа в Интернет.

Инструменты: особых требований нет.

Расходные материалы: не требуются.

Доступ к дополнительным справочным материалам:

• ЭБС www.biblioclub.ru;

- ЭБС elibrary.ru;
- официальный сайт СГСПУ;
- СПС Гарант.

Нормы времени: 120 мин.

### Комплект оценочных средств для проведения промежуточной аттестации

Модуль 1 семестр 1

Проверяемая компетенция: Универсальная компетенция УК-2. Способен управлять проектом на всех этапах его жизненного цикла

Проверяемый индикатор:

УК-2.1: Выстраивает этапы работы над проектом с учетом последовательности их реализации, определяет этапы жизненного цикла проекта

Проверяемые результаты обучения:

Знает возможности средств информационно-коммуникационных технологий (включая мобильные приложения) для сопровождения деятельности на различных этапах работы над проектом

Владеет навыками оптимизации и повышения результативности проектной деятельности на различных ее этапах за счет использования средств информационно-коммуникационных технологий (включая мобильные приложения)

#### Проверяемый индикатор:

УК-2.2: Определяет проблему, на решение которой направлен проект, грамотно формулирует цель проекта, определяет исполнителей проекта

### Проверяемые результаты обучения:

Умеет:

- применять средства информационно-коммуникационных технологий (включая мобильные приложения), ресурсы сети Интернет для анализа проблемы, постановки цели и прогнозирования результатов проектной деятельности; - организовать сетевое взаимодействие исполнителей проекта, их участие в обсуждении проблемы с использованием средств синхронного и асинхронного сетевого взаимодействия

Задание 1. Тип (форма) задания: тест. Содержание задания:

Вопрос 1.

Требуется установить Windows 8.1 на компьютер. Выберите нужные пункты и расположите их в правильной последовательности:

1) войти на сайт https://www.microsoft.com/ru-ru/windows;

- 2) войти на сайт https://portal.azure.com;
- 3) перейти в раздел программное обеспечение;
- 4) получить установочный комплект в управлении информатизации СГСПУ;
- 5) скачать установочный комплект;
- 6) установить Windows 8.1 на свой компьютер;
- 7) положить установочный комплект в корзину;
- 8) оплатить установочный комплект.

#### Вопрос 2.

Требуется установить пакет Microsoft Office 365 на компьютер. Выберите нужные пункты и расположите их в правильной последовательности:

1) войти на сайт https://products.office.com/ru-ru/home;

2) войти на сайт https://portal.azure.com;

3) запустить установщик с сайта;

- 4) получить установочный комплект в управлении информатизации СГСПУ;
- 5) скачать установочный комплект;
- 6) войти на сайт https://portal.office.com;
- 7) положить установочный комплект в корзину и оплатить его.

Вопрос 3.

Видеофайл, который необходимо разместить в портфолио, имеет слишком большой объем. Что следует предпринять? Выберите нужные пункты и расположите их в правильной последовательности:

- 1) разместить файл в сетевом хранилище СГСПУ;
- 2) разместить файл на любом видеохостинге;
- 3) разместить ссылку на сетевое хранилище в портфолио;
- 4) разместить ссылку на видеохостинг в портфолио;
- 5) сжать файл с помощью XnView;
- 6) сжать файл с помощью FileOptimizer.

#### Вопрос 4.

Определите последовательность действий при первичной смене пароля к учетной записи пользователя. Выберите нужные пункты и расположите их в правильной последовательности:

1) осуществить вход в Личный кабинет пользователя с использованием своей учетной записи;

- 2) осуществить вход в Личный кабинет обучающегося с использованием своей учетной записи;
- 3) сменить пароль пользователя;
- 4) осуществить вход в систему электронного портфолио с использованием своей учетной записи;
- 5) сменить пароль в настройках профиля пользователя в системе электронного портфолио
- 6) добавить данные для восстановления пароля;

#### Вопрос 5.

Каким образом можно проверить записи в своей электронной зачетной книжке? Выберите нужные пункты и расположите их в правильной последовательности:

1) осуществить вход в Личный кабинет пользователя с использованием своей учетной записи;

2) осуществить вход в Личный кабинет обучающегося с использованием своей учетной записи;

3) обратиться в деканат;

4) осуществить вход в систему электронного портфолио с использованием своей учетной записи;

- 5) перейти в раздел «Зачетная книга»;
- 6) выбрать раздел «Результаты промежуточной аттестации».

#### Вопрос 6.

Необходимо разместить документ в сетевое хранилище и создать для него короткую ссылку. Выберите нужные пункты и расположите их в правильной последовательности:

- 1) войдите в сервис создания коротких ссылок по адресу http://sgspu.ru;
- 2) войдите в сервис создания коротких ссылок по адресу http://sgsu.ru;
- 3) войдите в сервис создания коротких ссылок по адресу http://sp.sgspu.ru;
- 4) на главной странице перейдите по ссылке «Создать короткую ссылку»;
- 5) вставьте «длинную» ссылку в соответствующее поле;
- 6) введите код защиты от автоматического ввода и нажмите кнопку «Сократить»;
- 7) разместите документ в сетевом хранилище.

### Вопрос 7.

Вам необходимо установить мобильное приложение Microsoft Outlook на свой смартфон. Выберите нужные пункты и расположите их в правильной последовательности:

- 1) войти на сайт https://play.google.com/;
- 2) войти на сайт https://portal.azure.com;
- 3) запустить установщик с сайта;
- 4) получить установочный комплект в управлении информатизации СГСПУ;
- 5) войти на сайт https://portal.office.com;
- 7) войти в Microsoft Outlook, используя свою учетную запись;
- 8) оплатить установочный комплект.

### Вопрос 8.

Установите соответствие между терминами и их определениями

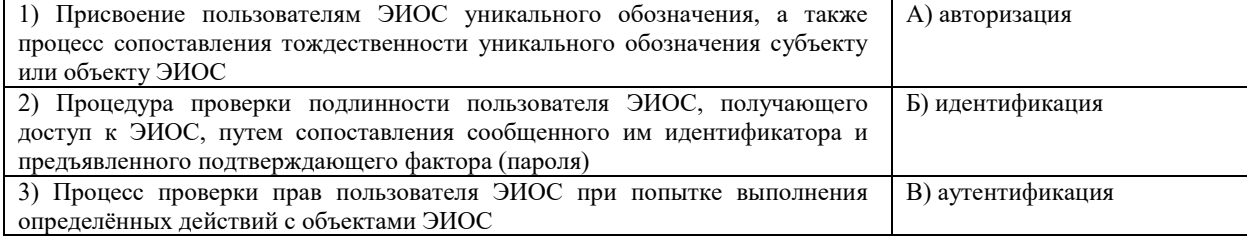

Вопрос 9.

Необходимо загрузить видеофайл большого размера (более 80 МБайт) по определённой теме дисциплины и предоставить доступ к его просмотру группе студентов для самостоятельного ознакомления. Какие технологии ЭИОС СГСПУ могут быть для этого использованы?

1) система электронного портфолио;

- 2) корпоративная социальная сеть Yammer;
- 3) система управления электронным обучением СГСПУ;
- 4) OneDrive для бизнеса;
- 5) Microsoft Stream.

# Вопрос 10.

В список разрешенных доменов для создания коротких ссылок сервисом СГСПУ входят:

- 1) sgspu.ru;
- 2) pgsga.ru;
- 3) psgaru.sharepoint.com;
- 4) sway.sgspu.ru.

Правильные ответы к заданию 1

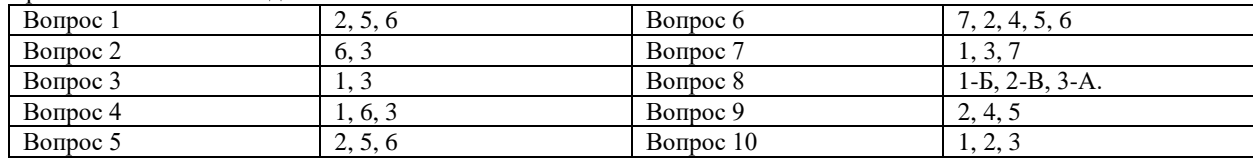

# Оценочный лист к заданию 1.

### УК-2.1 Вопросы 1-4, 10, УК-2.2 Вопросы 5-9

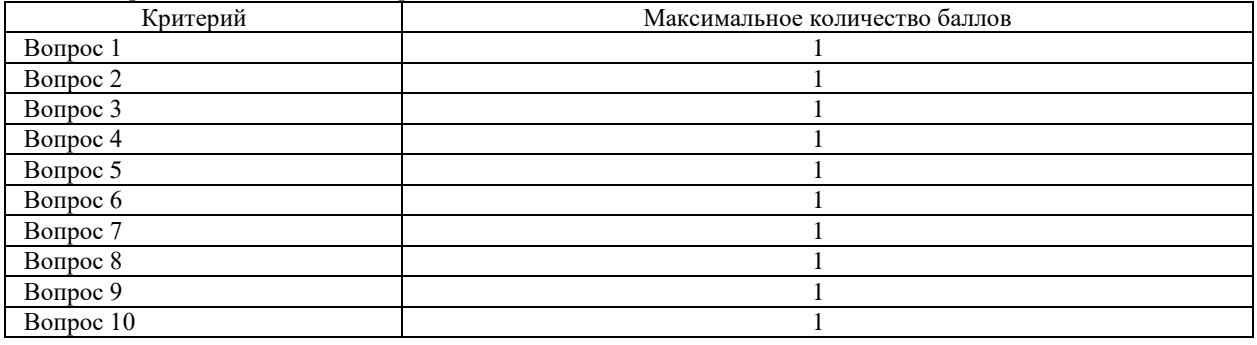

Проверяемая компетенция:

Универсальная компетенция УК-4.

Способен применять современные коммуникативные технологии, в том числе на иностранном(ых) языке(ах), для академического и профессионального взаимодействия

# Проверяемый индикатор:

УК-4.3: Владеет опытом применения современных коммуникативных технологий, в том числе на иностранном (ых) языке (ах), для академического и профессионального взаимодействия

# Проверяемые результаты обучения:

#### Владеет:

- приемами фасилитации, позволяющими обеспечить продуктивное взаимодействие в детско-взрослых сообществах (включая профессиональные);

- навыками организации взаимодействия субъектов (педагогов, обучающихся, родителей, социальных партнеров) в информационно-образовательной среде.

# Задание 2.

Содержание задания:

1. В корпоративном сетевом хранилище создайте текстовый документ «Отчет по заданию 2. Фамилия» (например, «Отчет по заданию 2. Иванов») для фиксации результатов выполнения следующих заданий:

а) подберите не менее 10 цитат из научных публикаций, используя электронные библиотечные системы «Университетская библиотека online», «Научная электронная библиотека eLIBRARY.RU», Киберленинка, сайты журналов, ВАК и диссертационных советом по одной из указанных ниже тем:

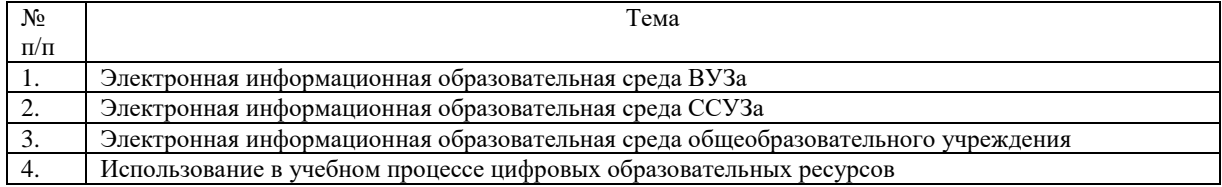

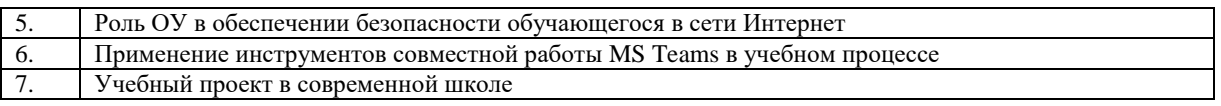

б) оформите в тексте документа список литературных источников в соответствии с требованиями ГОСТР  $7.0.5 - 2008.$ 

2. Найдите любой журнал или препринт на изучаемом иностранном языке и добавьте цитату и ссылку в списке источников оттуда.

3. Предоставьте преподавателю доступ к файлу отчета для оценивания.

Опеночный лист к заланию 2.

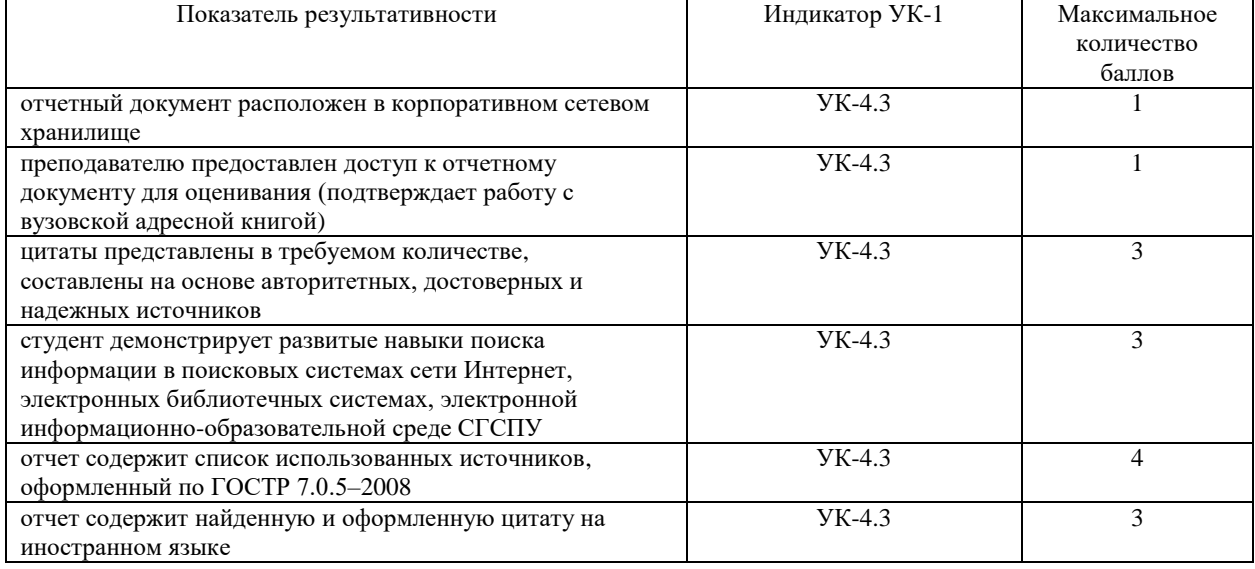

Проверяемая компетенция:

Общепрофессиональная компетенция ОПК-5. Способен разрабатывать программы мониторинга результатов образования обучающихся, разрабатывать и реализовывать программы преодоления трудностей в обучении

Проверяемый индикатор:

ОПК-5.1: Знает принципы организации контроля и оценивания образовательных результатов обучающихся, разработки программ мониторинга; специальные технологии и методы, позволяющие разрабатывать и реализовывать программы преодоления трудностей в обучении

ОПК-5.2: Умеет применять инструментарий и методы диагностики и оценки показателей уровня и динамики развития обучающихся; проводить педагогическую диагностику трудностей в обучении

Проверяемые результаты обучения:

Знает:

- современные средства и методы диагностики, технологии автоматизации контроля и оценивания образовательных результатов обучающихся;

- средства информационно-коммуникационных технологий для организации мониторинга образовательных результатов обучающихся, обработки и визуализации его результатов

Умеет:

- применять средства информационно-коммуникационных технологий для диагностики показателей уровня образовательных достижений;

- осуществлять мониторинг образовательных результатов школьников, использовать средства информационнокоммуникационных технологий для анализа и визуализации динамики развития обучающихся

Задание3.

Содержание задания:

Проведение тестирования и анализ его результатов.

Для этого:

- 1. Выберите три цифровых инструмента в работе учителя, выполняющих схожие методические задачи (обеспечение наглядности, организация совместной работы, удаленная коммуникация, комплексные системы мониторинга успеваемости
- 2. Разработайте анкету-опросник (не менее 15 вопросов, включая сбор личных данных и электронной почты) по выбранной теме и инструкцию по заполнению анкеты. Для создания опроса можно использовать инструменты Google, MS, ЯКласс, других бесплатных сервисов.
- $3.$ В соответствии с правилами деловой корреспонденции, в том числе этическими и правовыми нормами работы с информацией, создайте письмо с приглашением одногруппников к участию в опросе (с правильно оформленной гиперссылкой на опрос).
- $4.$ Дождитесь ответов от респондентов, оформите анализ результатов с помощью диаграмм.
- Представьте на слайдах презентации следующие данные: тема анкетирования; цель анкетирования;  $5<sup>7</sup>$ аргументация выбора средства или сервиса для организации анкетирования: предварительная оценка временных затрат на выполнение задания; ход выполнения задания; реальное время выполнения задания; результаты анкетирования.
- Предоставьте преподавателю доступ к файлу презентации для оценивания. 6.

# Оценочный лист к заданию 3.

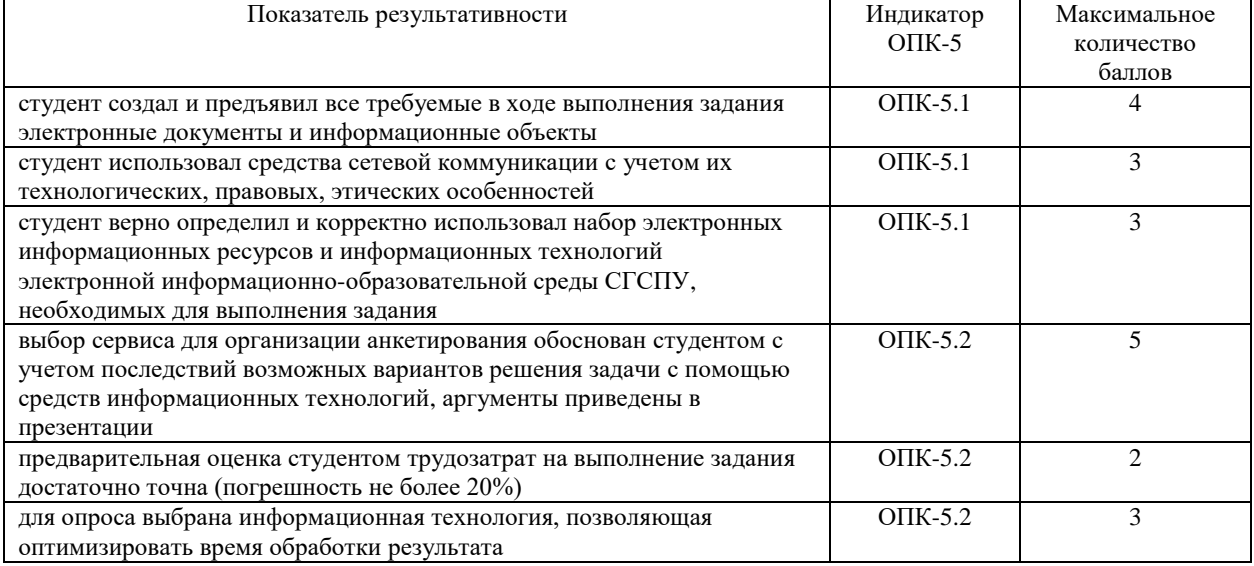

Проверяемый индикатор:

ОПК-5.3: Владеет действиями применения методов контроля и оценки образовательных результатов обучающихся, программ мониторинга образовательных результатов обучающихся, оценки результатов их применения

Проверяемые результаты обучения:

Влалеет:

- средствами информационно-коммуникационных технологий для разработки инструментов формирующего и итогового контроля для оценивания образовательных результатов обучающихся в соответствии с требованиями ФГОС; организации мониторинга, обработки и визуализации его результатов.

Задание 4.

Содержание задания:

В корпоративном сетевом хранилище создайте документ, назвав его «Портфолио\_Фамилия» (например, «Портфолио Иванов»). Выполните следующие задания, помещая скриншоты с результатами в созданный документ:

- 1. Зайдите в систему электронного портфолио СГСПУ, заполните контактную информацию в «Профиле пользователя».
- В блоке портфолио «Визитная карточка» заполните элементы «Биография» и «Сведения об образовании», 2. сделайте их доступными для просмотра любому пользователю.
- $3.$ Найдите в системе электронного портфолио сведения о достижениях одного из однокурсников, оставьте комментарий к одному из элементов, поставьте оценку.
- Сравните структуру портфолио, методы его оценивания для учителя, магистранта, студента вуза и ссуза, 4. школьника. Результаты представьте в виде устного доклада.

Оценочный лист к заданию 4.

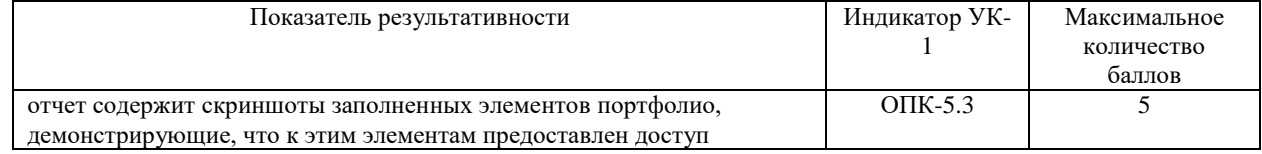

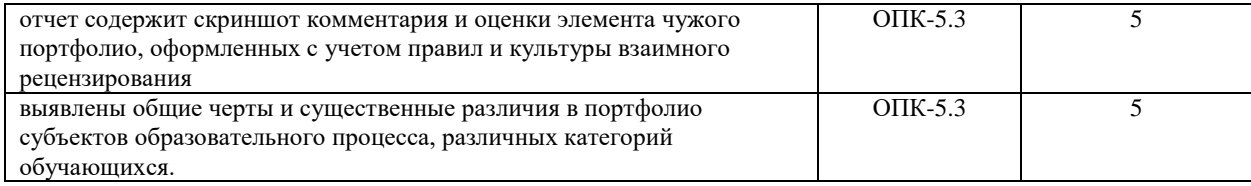

### Методические материалы, определяющие процедуру и критерии оценивания сформированности компетенций при проведении промежуточной аттестации

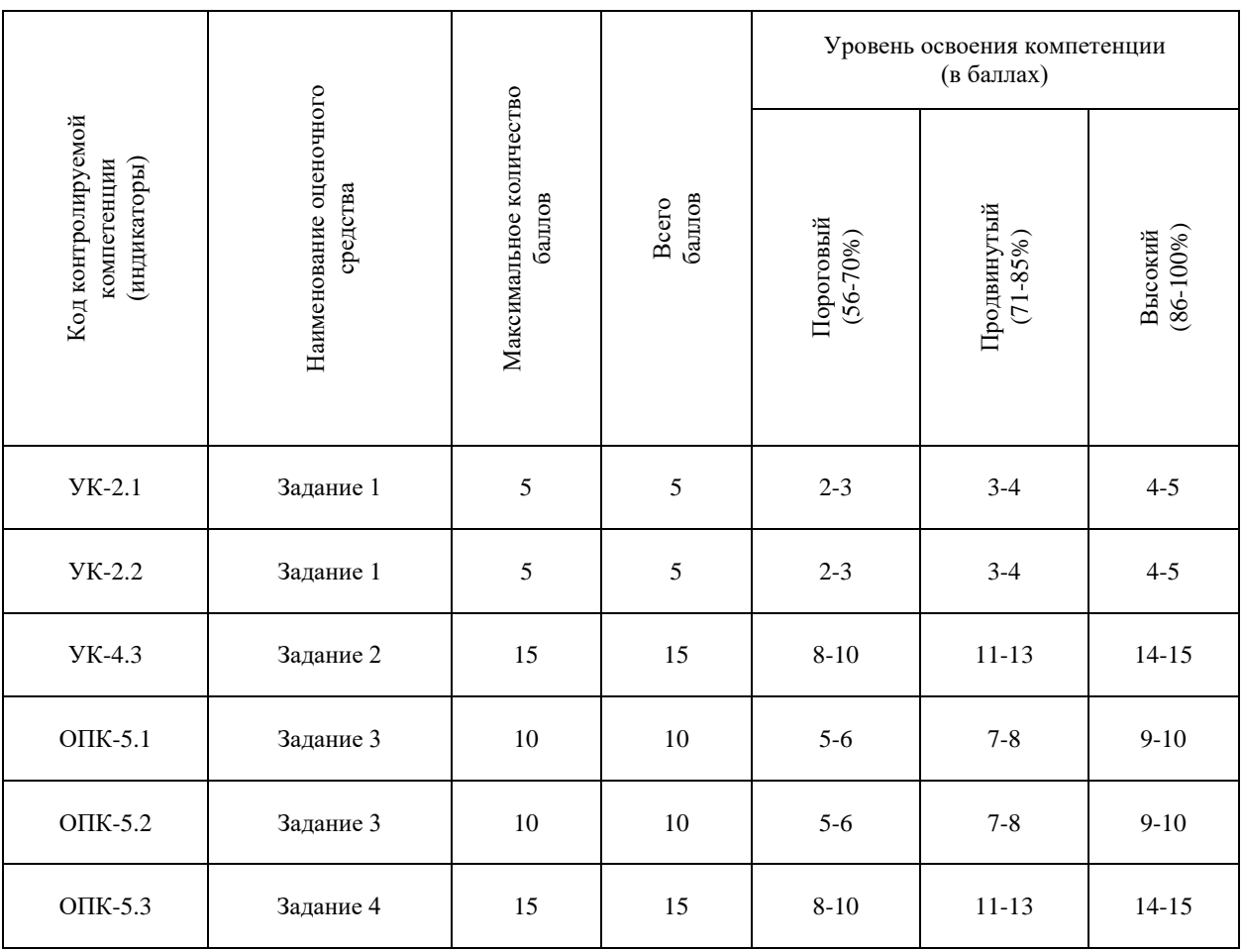

Модуль 2 семестр 3

Универсальная компетенция УК-4.

Способен применять современные коммуникативные технологии, в том числе на иностранном(ых) языке(ах), для академического и профессионального взаимодействия

Проверяемый индикатор:

УК-4.1: Знает состав и способы применения современных коммуникативных технологий, в том числе на иностранном (ых) языке (ах)

Проверяемые результаты обучения:

Знает:

- современные цифровые инструменты структурирования, формализации и визуализации информации; оптимизации планирования деятельности по решению задач;

- назначение и возможности современных информационных технологий и систем, специфику решаемых с их помощью задач

Проверяемый индикатор:

УК-4.2: Умеет применять современные коммуникативные технологии, в том числе на иностранном (ых) языке (ах), для академического и профессионального взаимодействия

Проверяемые результаты обучения:

Умеет:

- использовать технологии организации приватного (публичного), синхронного (асинхронного) сетевого взаимодействия участников образовательного процесса в ходе совместной деятельности;

- использовать основные технологии организации сетевого взаимодействия субъектов образовательного процесса средствами ИКТ (АСУ, школьный сайт, блоги и т.п.) в соответствии с контекстом ситуации;

- оценивать технологические возможности и осуществлять выбор оптимального способа организации взаимодействия субъектов образовательного процесса, исходя из конкретных целей и условий

Задание 5.

Содержание задания:

Планирование проектной деятельности обучающихся.

Для этого:

1. Для заданного варианта образовательного учреждения, типа проекта и класса (курса), используя ресурсы сети Интернет найдите 3-5 возможных актуальных темы проекта.

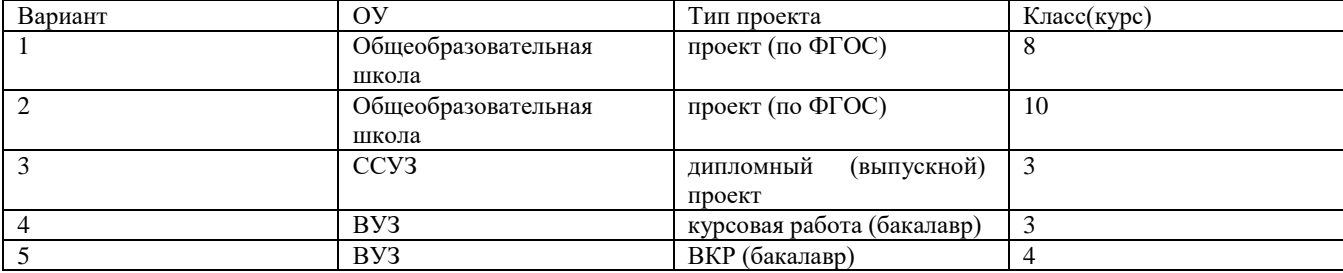

2. Подготовьте подборку ресурсов (электронных библиотек, сайтов и т.п.) для проекта.

3. Создайте площадку для взаимодействия участников проекта (2-3+научный руководитель), разместите туда ссылки из п.2

4. Разошлите участником проекта приглашение и инструкции

5. Составьте план-график работы по проекту, согласовав его с остальными участниками (в качестве условных участников используйте одногруппников)

6. Сформулируйте, оформите и разместите в сети Интернет требования для оформления результатов проекта

Оценочный лист к заданию 5.

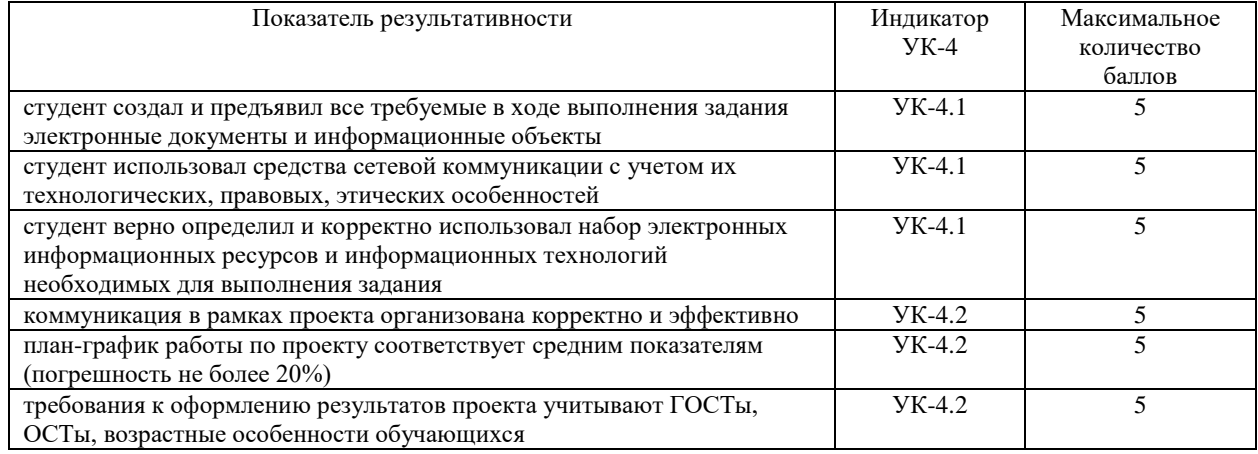

Проверяемый индикатор:

УК-4.3: Владеет опытом применения современных коммуникативных технологий, в том числе на иностранном (ых) языке (ах), для академического и профессионального взаимодействия

Проверяемые результаты обучения:

Владеет:

- приемами фасилитации, позволяющими обеспечить продуктивное взаимодействие в детско-взрослых сообществах (включая профессиональные);

- навыками организации взаимодействия субъектов (педагогов, обучающихся, родителей, социальных партнеров) в информационно-образовательной среде.

Задание 6. Содержание задания: Организация совместного детско-родительского мероприятия-конкурса

- Для этого:
	- 1. Выберите тип условного мероприятия, проводимого в общеобразовательном учреждении: спортивное, творческое, патриотическое, культурное и т.п. Сформулируйте название и цель мероприятия.
	- 2. Разработайте анкету-опросник (не менее 5 вопросов), которая позволит оценить число потенциальных волонтеров и участников мероприятия.
	- 3. Составьте приглашение на мероприятия и укажите, где они будут размещены (сайт ОУ, социальные сети, площадки объявлений, новостные сайты и т.п).
	- 4. Подготовьте форму (и разместите) регистрации (удаленной или очной) участников мероприятия. Зарегистрируйте с ее помощью двух одногруппников.
	- 5. Подготовьте шаблон для публикации результатов мероприятия
	- 6. Подготовьте шаблон грамот для награждения победителей
	- 7. Предоставьте преподавателю доступ к материалам для оценивания.

Оценочный лист к заданию 6.

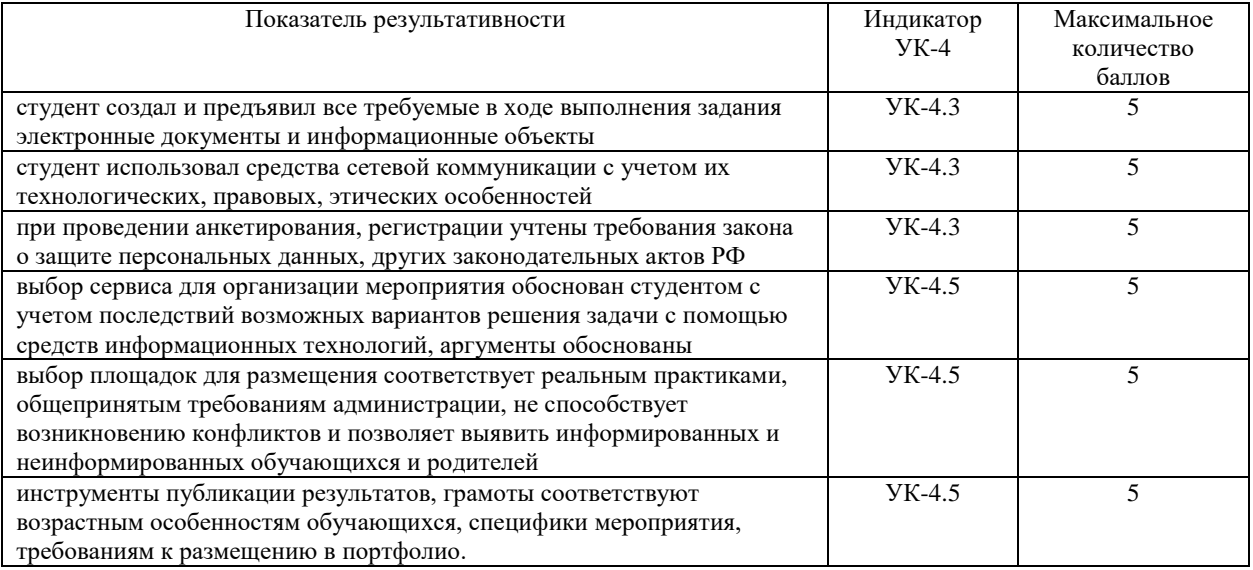

# Методические материалы, определяющие процедуру и критерии оценивания сформированности компетенций при проведении промежуточной аттестации

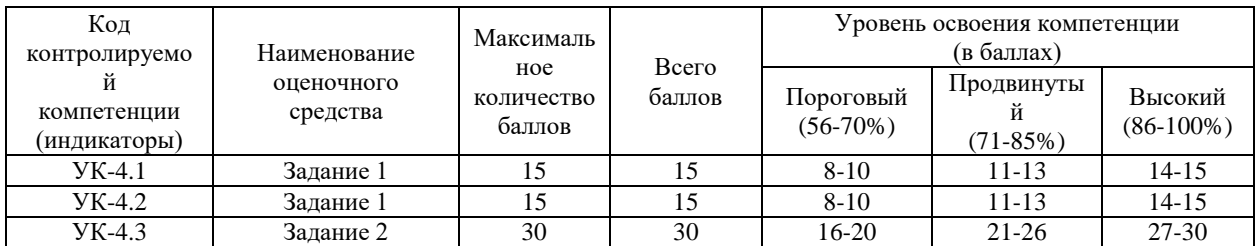